## **Menu Overview the Builder**

The main menu **Builder** is situated in the menu bar of MagicDraw. The window of the Model Compiler has a menu bar of its own (see [Menu Overview of](https://doc.scheer-pas.com/display/BRIDGE/Menu+Overview+of+the+xUML+Model+Compiler)  [the xUML Model Compiler\)](https://doc.scheer-pas.com/display/BRIDGE/Menu+Overview+of+the+xUML+Model+Compiler).

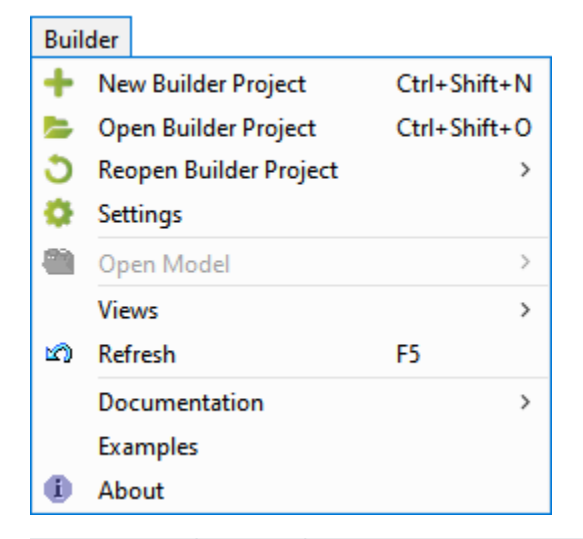

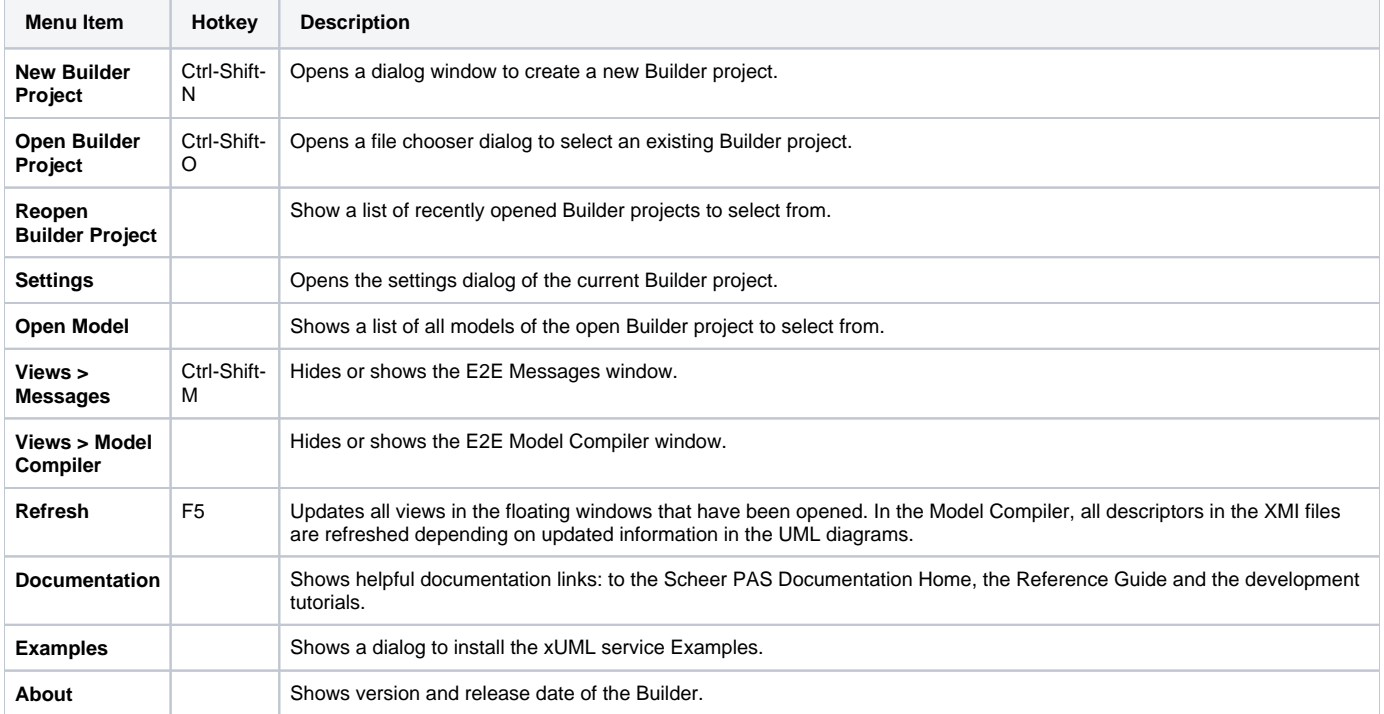